#### Processing of massive data: MapReduce

# 2. Hadoop

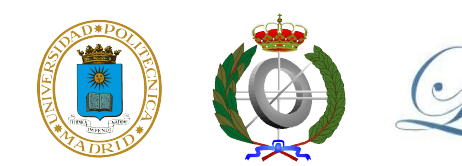

*New Trends In Distributed Systems* MSc Software and Systems

1

# MapReduce Implementations

- Google were the first that applied MapReduce for big data analysis
	- Their idea was introduced in their seminal paper "*MapReduce: Simplified Data Processing on Large Clusters*"
	- Also, of course, they were the first to develop a MapReduce framework
	- Google has provided lots of information about how their MapReduce implementation and related technologies work, *but have not released their software*
- Using Google's seminal work, others have implemented their own MapReduce frameworks

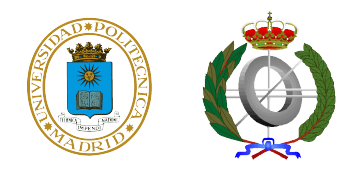

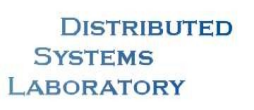

# MapReduce Implementations (2)

- Disco, by Nokia (<http://discoproject.org/>, based on Python)
- Skynet, by Geni (<http://skynet.rubyforge.org/>, based on Ruby)
- Some companies offer data analysis services based on their own MapReduce platforms (Aster Data, Greenplum)
- **Hadoop** (<http://hadoop.apache.org/>) is the most popular open-source MapReduce framework
	- Amazon's Elastic MapReduce offers a ready-to-use Hadoop-based MapReduce service on top of their EC2 cloud.
	- It is not a new MapReduce implementation, and it does not provide extra analytical services either

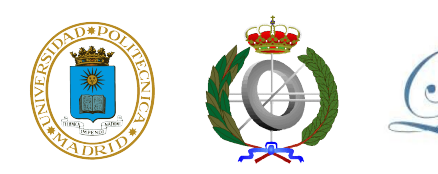

#### About Hadoop

- Hadoop is a project of the Apache Software Foundation (ASF)
- They develop software for the distributed processing of large data sets
- Several software projects are part of Hadoop, or are related with it:
	- "Core": Hadoop Common, Hadoop Distributed File System, Hadoop MapReduce
	- Related: HBase, PigLatyn, Cassandra, Zookeeper...

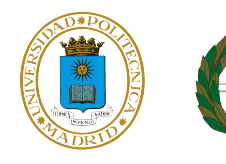

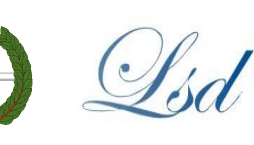

# Hadoop Core Projects

- Hadoop Common: common functionality used by the rest of Hadoop projects (serialization, RPC...)
- Hadoop Distributed File System (HDFS), based on Google File System (GFD), provides a distributed and fault-tolerant storage solution
- Hadoop MapReduce, implementation of **MapReduce**

(the three projects are distributed toghether)

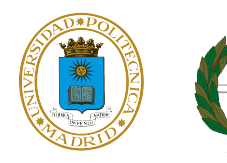

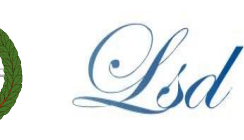

### Hadoop Software Ecosystem

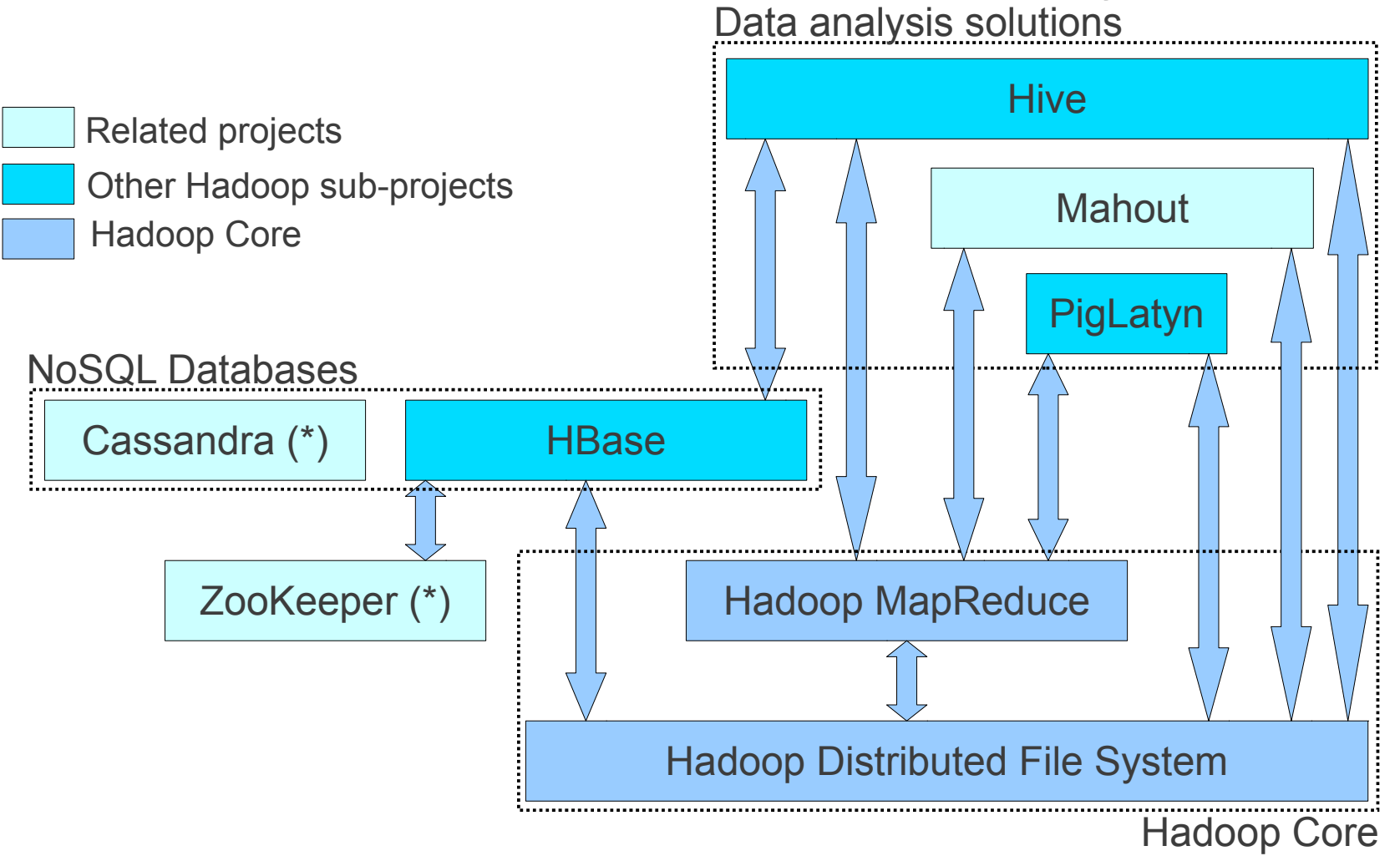

(\*) ZooKeeper and Cassandra are related with Hadoop because they have similar funcionality, or are used by, Hadoop sub-projects. But they do not depend on Hadoop's sw

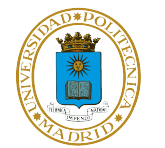

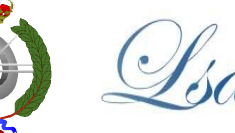

**DISTRIBUTED BORATORY** 

*New Trends In Distributed Systems* MSc Software and Systems

6

# Hadoop Distributed File System

- Before focusing on Hadoop MapReduce we must understand how HDFS works
- HDFS is based on Google File System (GFS), which was created to meet Google's need for a distributed file system (DFS)
	- It pursued the typical goals of a DFS: performance, availability, reliability, scalability
	- But also it was created taken into account Google's environment features and apps needs
	- HDFS was built following the same premises and architecture

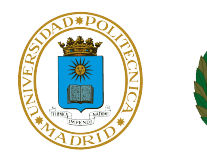

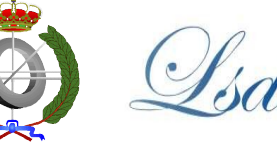

# HDFS Design Features

- HDFS design assumes that:
	- Failures are the norm (not the exception)
		- Constant monitoring, error detection, fault tolerance and automatic recovery are required
	- Files will be big (TBs), and contain billions of app objects
		- Small files are possible, but not a goal for optimization
	- Once written and closed, files are only read and often only sequentially
		- Batch-like analysis applications are the target
	- Only one writer at any time
	- High data access bandwidth is preferred to low latency for individual operations

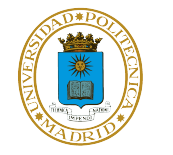

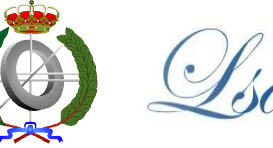

#### HDFS Architecture

- HDFS files are split into **blocks**
- Two types of nodes:
	- **NameNode**, unique, manages the namespace: maps file paths and names with blocks and their locations
	- **DataNode**, keep data blocks and serves r/w requests from clients. Also, it decides where each data block replica is stored

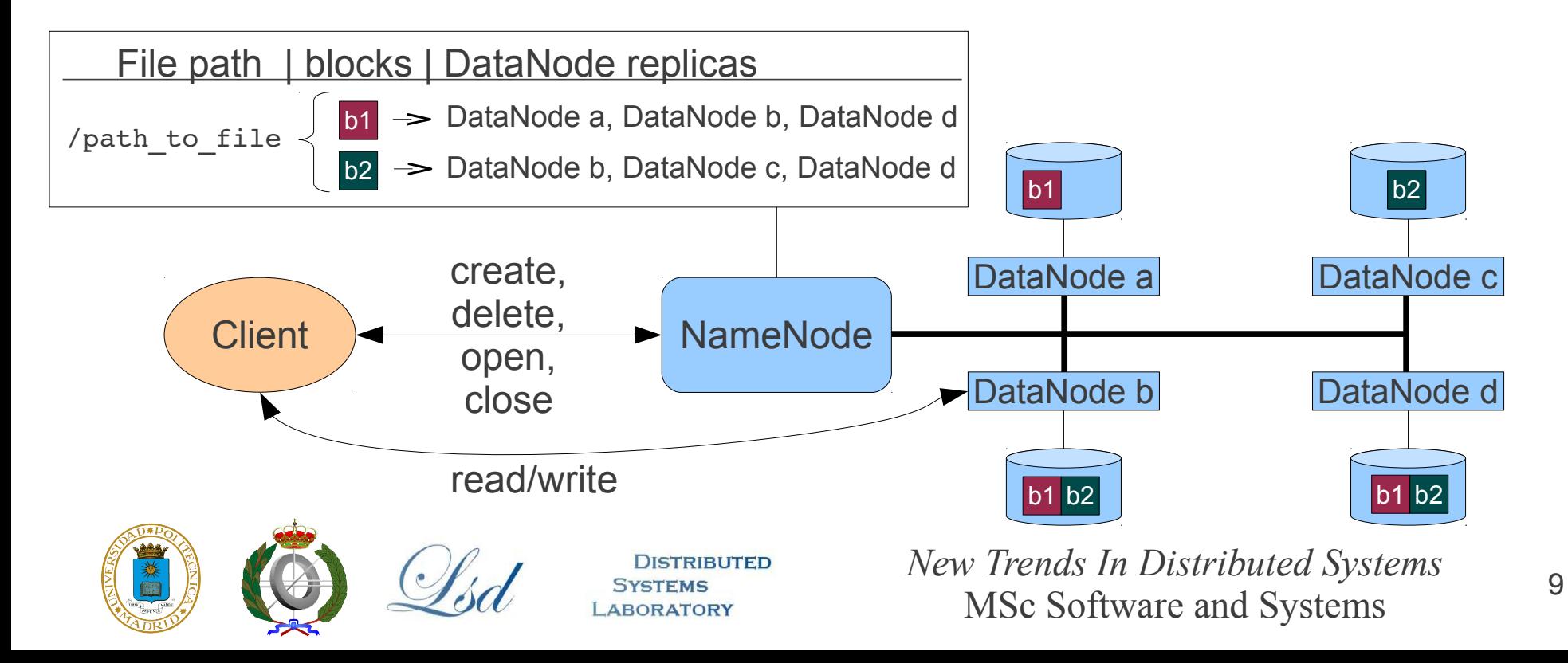

- Where to store each block replica is decided by the NameNode
	- Bandwidth among nodes in the same rack is greater than inter-racks
	- Default: 3 copies per block, one on local rack and the two others on a remote rack

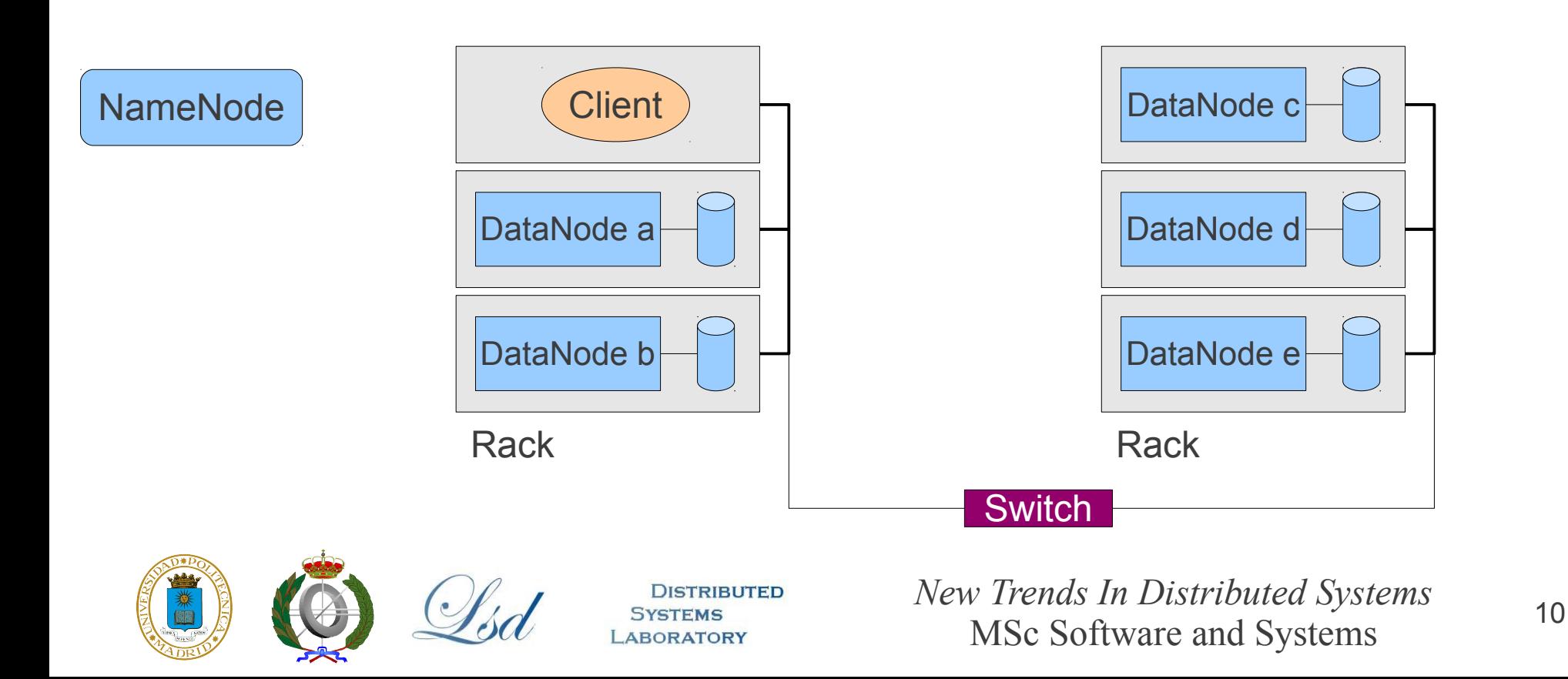

- Where to store each block replica is decided by the NameNode
	- Bandwidth among nodes in the same rack is greater than inter-racks
	- Default: 3 copies per block, one on local rack and the two others on a remote rack

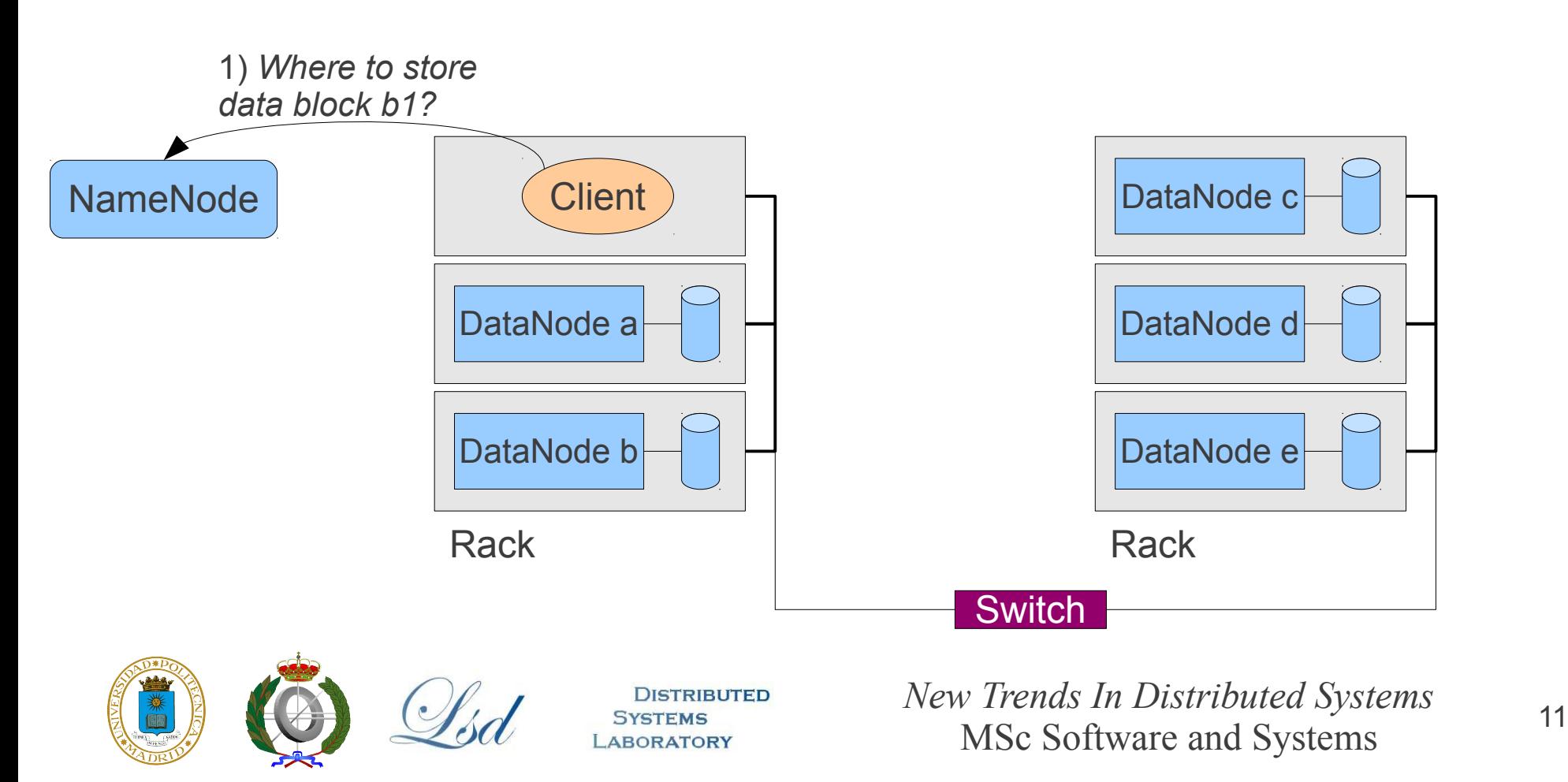

- Where to store each block replica is decided by the NameNode
	- Bandwidth among nodes in the same rack is greater than inter-racks
	- Default: 3 copies per block, one on local rack and the two others on a remote rack

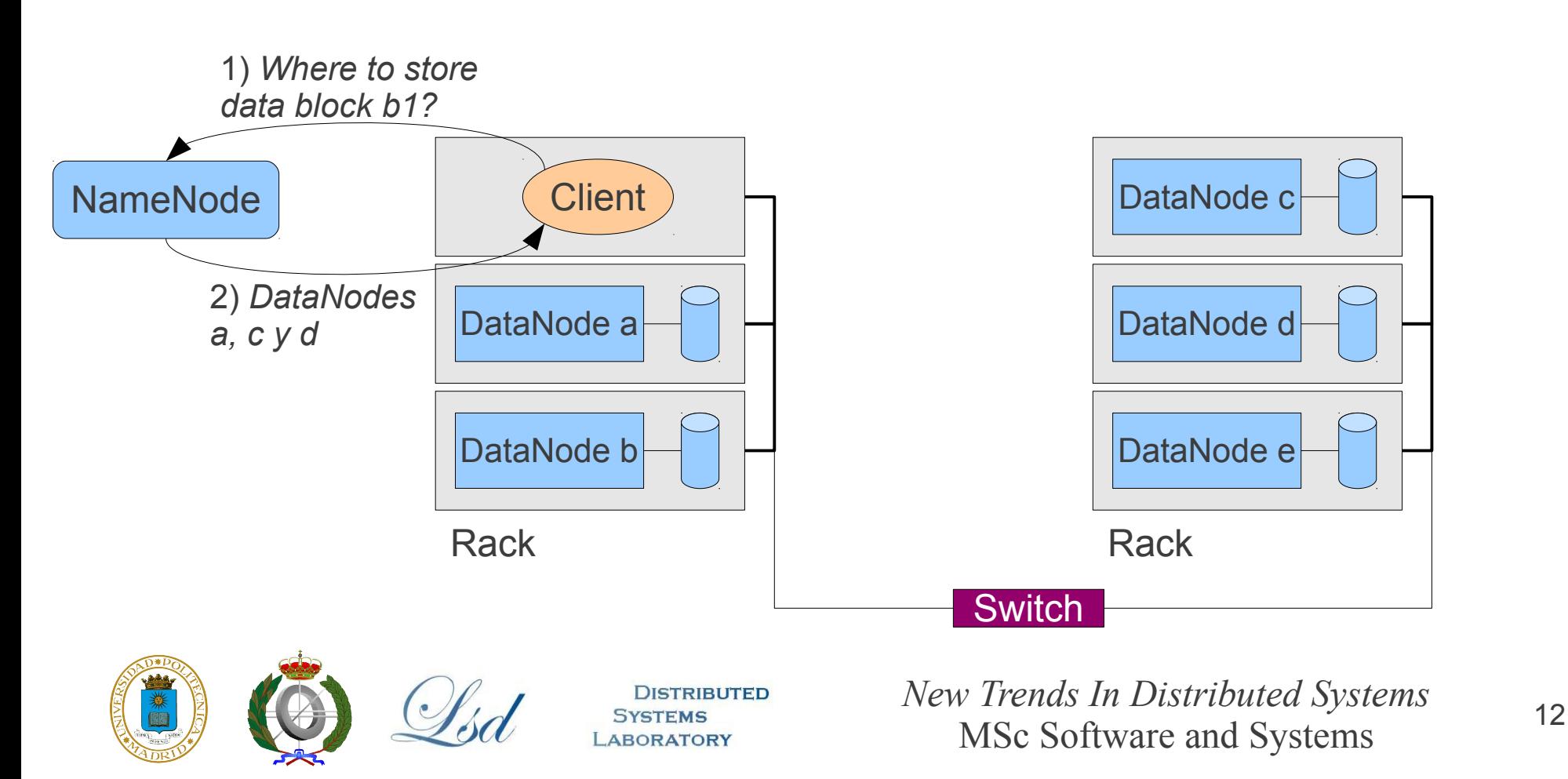

- Where to store each block replica is decided by the NameNode
	- Bandwidth among nodes in the same rack is greater than inter-racks
	- Default: 3 copies per block, one on local rack and the two others on a remote rack

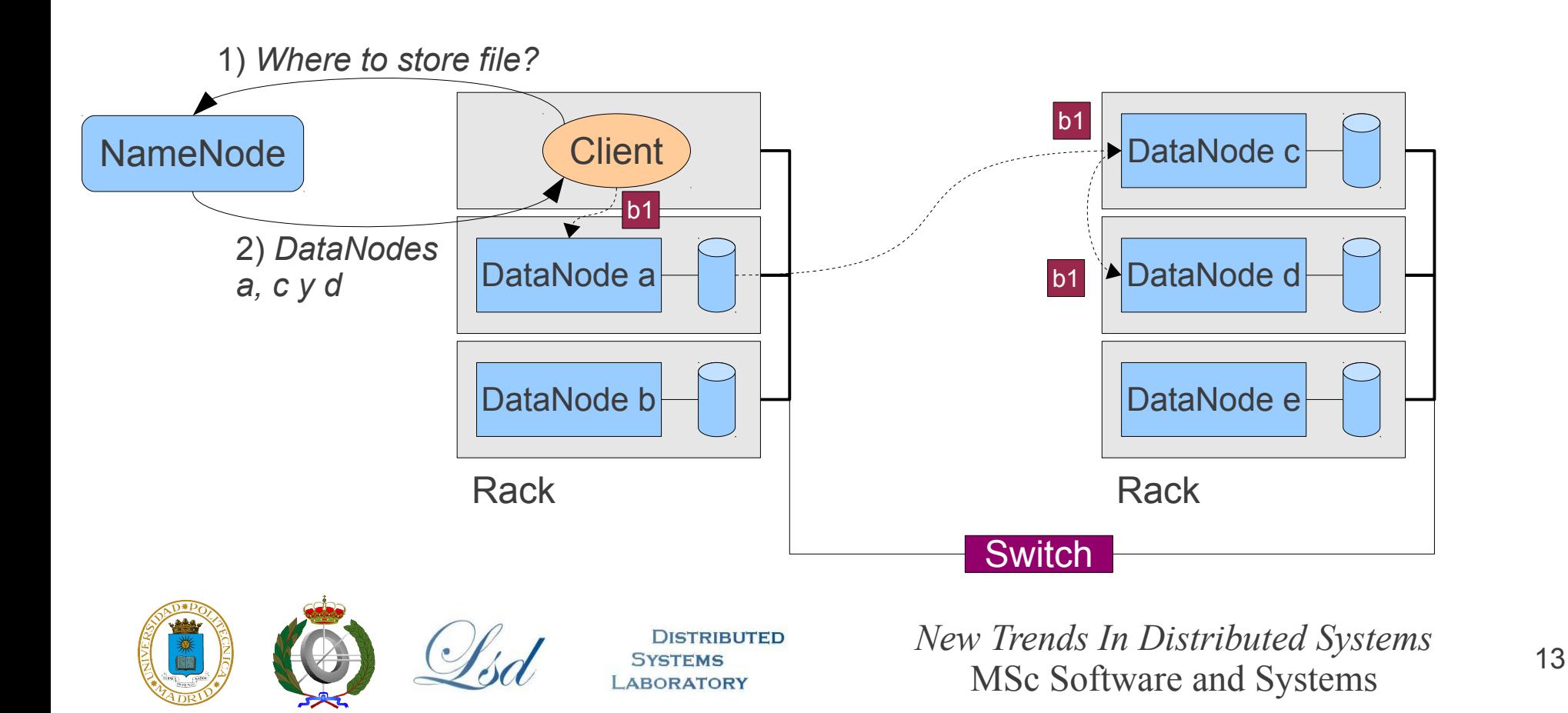

# HDFS Replicas Placement (2)

- This placement police balances:
	- Availability: three nodes, or two racks must fail to make the block unavailable
	- Lower writing times: data moves only once through the switch
	- High read throughput: readers will access to closer blocks; by this policy is easy that the reader is in the same node (or at least the same rack) that the block

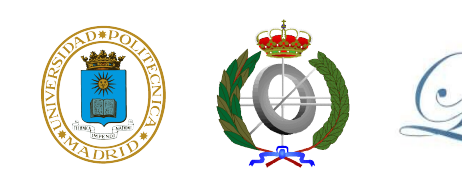

# HDFS Consistency Considerations

- HDFS keeps several replicas of each data block
- Given that:
	- Once written and closed, files are only read
	- There will be only one writer at any time
- Then consistency among replicas is greatly simplified
	- GFS also makes some assumptions that simplify consistency management
	- However it is not as restrictive as HDFS: Concurrent writers are allowed
		- Potential inconsistencies must be addressed at app. level

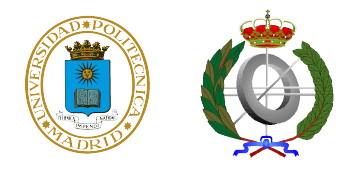

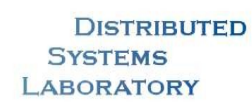

# HDFS NameNode

- Keeps the state of the HDFS, using
	- An in-memory structure that stores the filesystem metadata
	- A local file with a copy of that metadata at boot time ( $FsImage$ )
	- A local file that logs all HDFS file operations (EditLog)
- At boot time the NameNode:
	- Reads FsImage to get the HDFS state
	- Applies all changes recorded in EditLog
	- Saves the new state to the FsImage file (checkpoint)
	- Truncates the EditLog file
- At run time the NameNode:
	- Stores all file operations on the EditLog

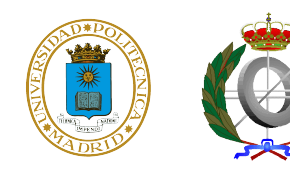

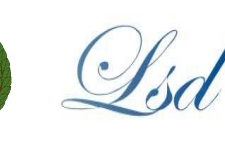

# HDFS Secondary NameNode

- Optionally, a secondary NameNode can be used
- It is used to merge the FsImage and EditLog of the NameNode to create a new FsImage
	- This prevents the EditLog to grow without bonds
	- It is a demanding process that demands time and would force the NameNode to be offline
	- Once the new FsImage is built, is sent back to the NameNode
- The Secondary NameNode **does not** replace the primary NameNode
	- Its copy of the FsImage could be used in case of failure, but it would lack the changes registered on the EditLog

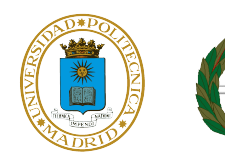

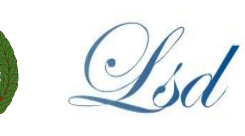

### HDFS Data Location Awareness

- Clients can query the NameNode about where data replicas are located (DataNodes URLs)
- This information can be used to "move code" instead of data"
	- Data can be in the order of TBs
	- Moving data to the node where the processing sw is located would be inefficient
	- Moving code to the host(s) where data is stored is faster and demands less resources

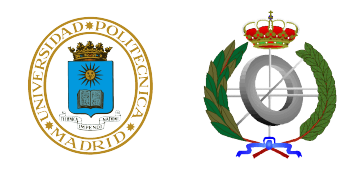

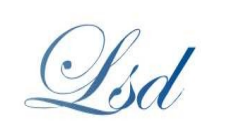

# Data Correctness

- HDFS checks the correctness of data using **checksums**
- The last node in the pipeline verifies that the checksum of the received block is correct
- Also, each DataNode periodically checks all its blocks checksum
- Corrupted ones are reported to the NameNode, who will replace them with the block from other replica

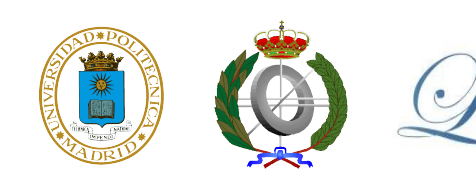

#### Other HDFS Features/APIs

- APIs for Compression (zip, bzip...)
- Easy conversion to binary formats when reading/writing
- SequenceFile, used to store sequential data as binary records in the form key-value
- MapFile, is a SequenceFile that allows random access by key (i.e. it is a 'permanente' map)

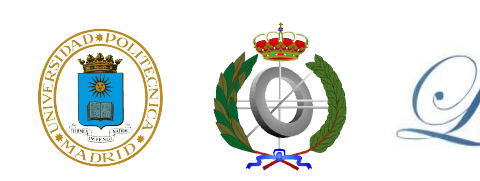

# Interacting with HDFS

- HDFS offers a Java API based on FileSystem
	- Java apps can access HDFS as a typical file system
	- There is a C API with a similar interface
- It is possible to access to HDFS from the shell using the hdfs application
- HDFS can be accessed remotely through a RPC interface (based on Apache Thrift middleware)
- WebDAV, FTP, HTTP

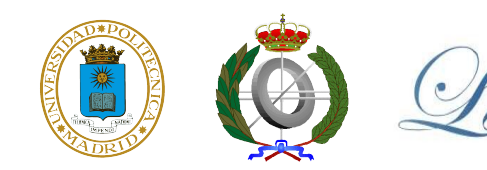

# Hadoop MapReduce

- Once we have seen how HDFS works, we can focus on Hadoop MapReduce
- It is a distributed implementation of the MapReduce abstraction
- It can work on top of the local file system
- But it is intended to work on top of HDFS

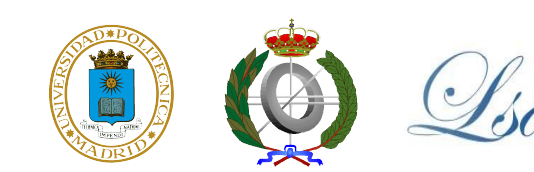

## Hadoop MapReduce Architecture

- A MapReduce processing is called a **Job**, each Job is split into **Tasks**, where each task executes *map* or *reduce* over data
- Two types of nodes:
	- *JobTracker*, unique, manages the Jobs and monitors the TaskTrackers
	- **TaskTracker**, executes Map and Reduce functions as commanded by the JobTracker

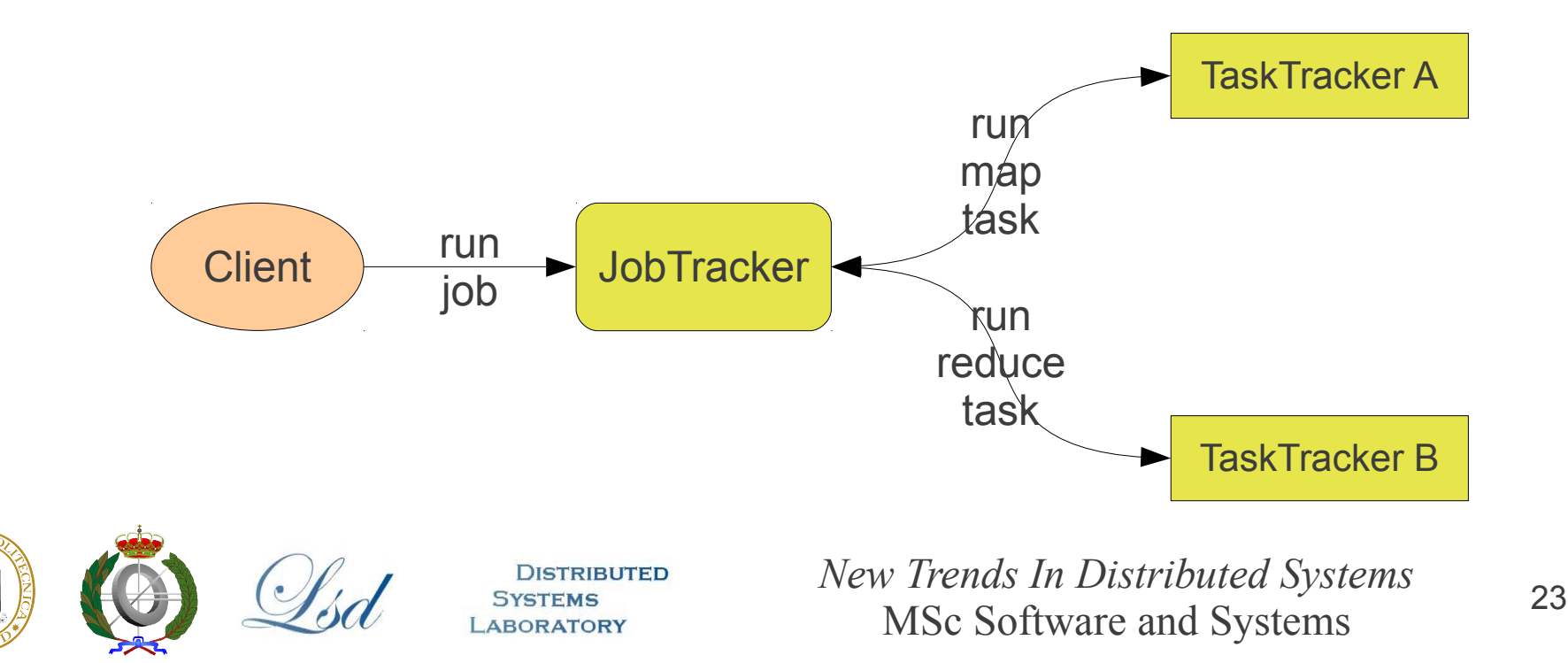

# Hadoop MapReduce Deployment

- Usually HDFS and MapReduce will run in the same datacenter
	- The job will be programmed so input data and results are stored in **HDFS**
- Each physical host can run one (or more) DataNodes and one (or more) TaskTrackers
	- This way, data locality can be exploited

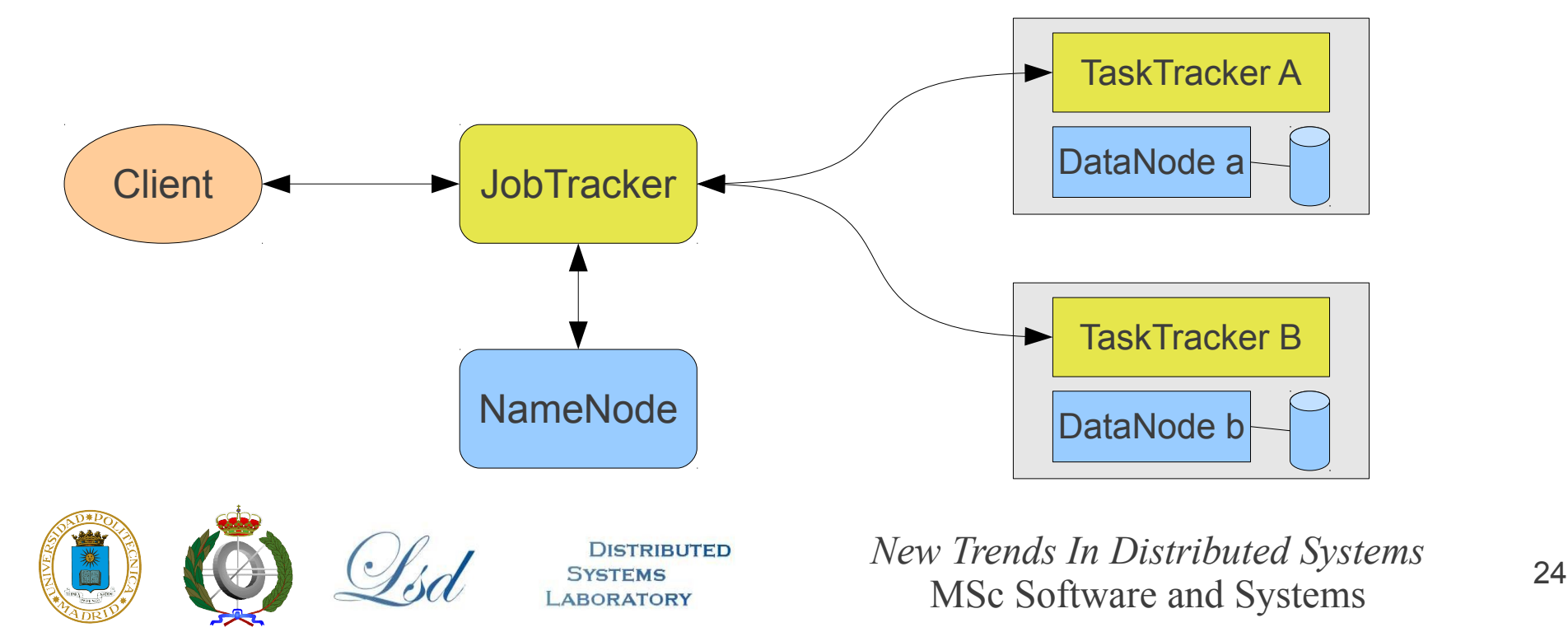

# Hadoop Code Example

- Example of MapReduce programming
- Problem
	- The input is a file that contains links between web pages as follows: http://host1/path1 > http://host2/path2 http://host1/path3 > http://host2/path4 ...
	- The output is a file that for each web page gives the number of outgoing and incoming connections: http://host1/path1 2 4 http://host2/path2 0 1
		- ...

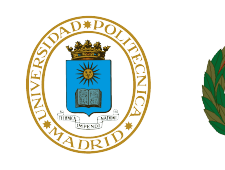

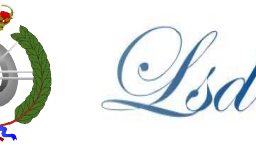

```
public class TokenizerMapper extends
        Mapper<Object, Text, Text, IntArrayWritable> {
… }
public class IntSumReducer extends    
    Reducer<Text,IntArrayWritable,Text,IntArrayWritable> {
… }
public static void main(String[] args) {
    …
        Job job = new Job(new Configuration(), "webgraph");
    … 
        job.setMapperClass(TokenizerMapper.class);
        job.setCombinerClass(IntSumReducer.class);
        job.setReducerClass(IntSumReducer.class);
        job.setOutputKeyClass(Text.class);
        job.setOutputValueClass(IntArrayWritable.class);
```
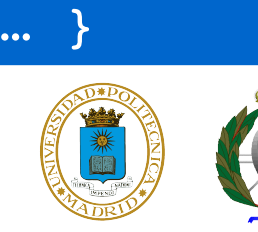

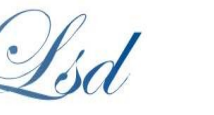

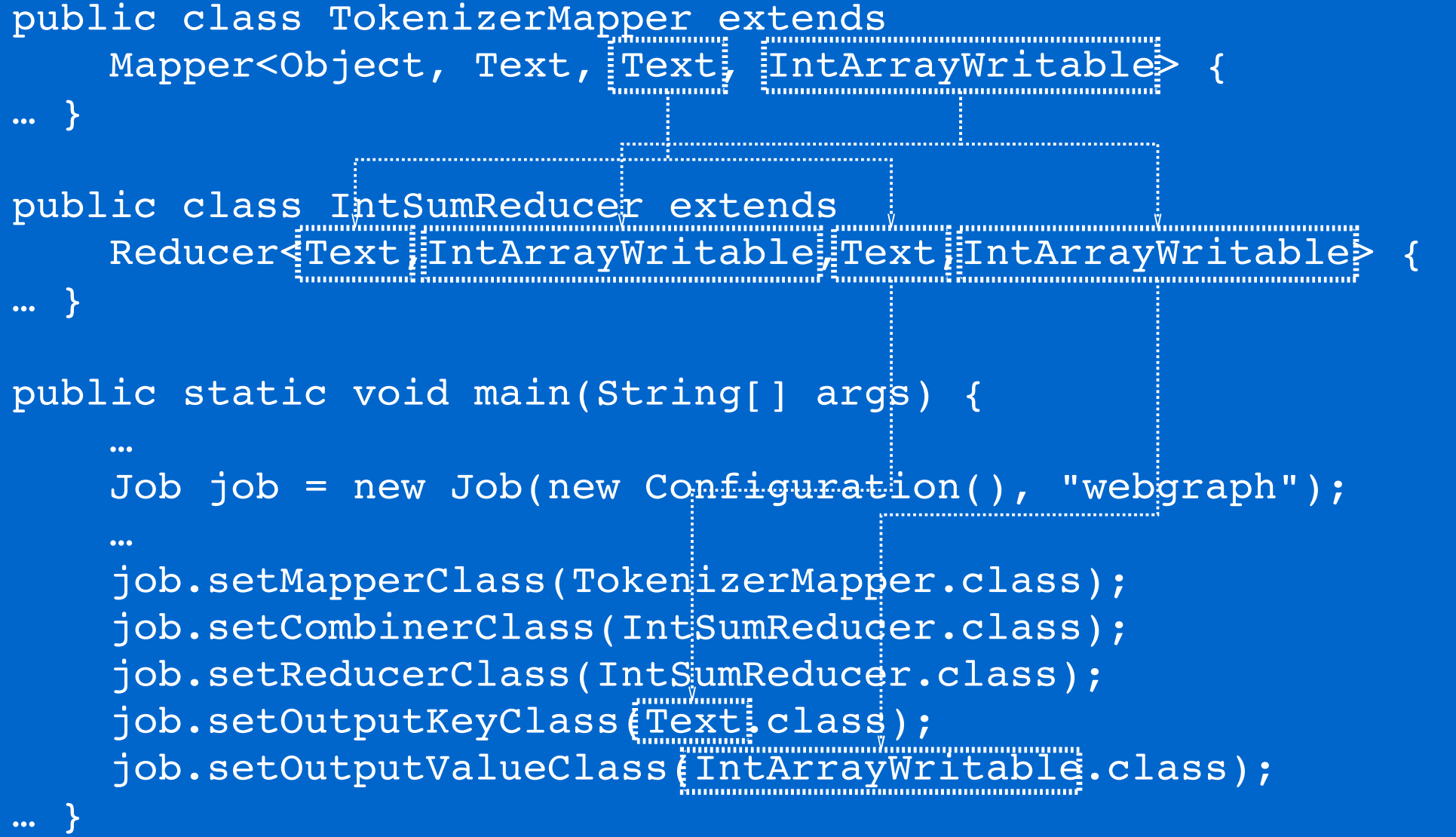

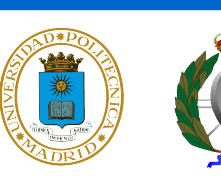

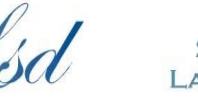

**DISTRIBUTED ABORATORY** 

```
public class TokenizerMapper extends
        Mapper<Object, Text, Text, IntArrayWritable> {
… }
public class IntSumReducer extends    
        Reducer<Text,IntArrayWritable,Text,IntArrayWritable> {
… }
public static void main(String[] args) {
    …
        Job job = new Job(new Configuration(), "webgraph");
    … 
        job.setMapperClass(TokenizerMapper.class);
        job.setCombinerClass(IntSumReducer.class);
        job.setReducerClass(IntSumReducer.class);
        job.setOutputKeyClass(Text.class);
        job.setOutputValueClass(IntArrayWritable.class);
… }
```
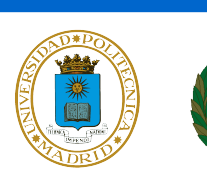

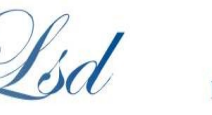

```
public class TokenizerMapper extends
         Mapper<Object, Text, Text, IntArrayWritable> {
… }
public class IntSumReducer extends    
         Reducer<Text,IntArrayWritable,Text,IntArrayWritable> {
… }
public static void main(String[] args) {
    …
         Job job = new Job(new Configuration(), "webgraph");
    … 
         job.setMapperClass(TokenizerMapper.class);
         job.setCombinerClass(IntSumReducer.class);
     job.setReducerClass(intSumReducer.class); where the sound contract to the sound of the sound of the sound of the sound of the sound of the sound of the sound of the sound of the sound of the sound of the sound of the sound
         job.setOutputKeyClass(Text.class);
         job.setOutputValueClass(IntArrayWritable.class);
… }
```
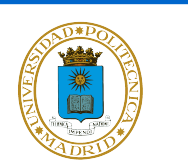

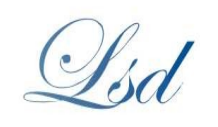

#### Hadoop Code Example, Mapper

```
public class TokenizerMapper extends Mapper<Object, Text, Text, IntArrayWritable> {
```

```
  private final static IntWritable one = new IntWritable(1);
   private final static IntWritable cero = new IntWritable(0);
   private final static IntArrayWritable origin =
      new IntArrayWritable(new IntWritable[]{one, cero});
   private final static IntArrayWritable destination =
      new IntArrayWritable(new IntWritable[]{cero, one});
   private Text word = new Text();
  …
```
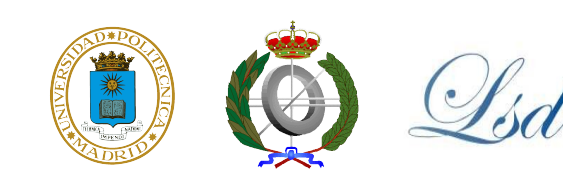

}

## Hadoop Code Example, Mapper (2)

```
public class TokenizerMapper extends Mapper<Object, Text, Text, IntArrayWritable> {
    public void map(Object key, Text value, Context context) throws IOException, 
                                                                                                                                                        InterruptedException {
     BufferedReader reader = new BufferedReader(new StringReader(value.toString()));
         while(true) {
       String line = reader.readLine();
       if(line == null) {
                  reader.close();
                  break;
\{x_i\}_{i=1}^n      line = line.trim();
             if(line.isEmpty())
                  continue;
       String[] urls = line.split(WebGraph.URLS SEPARATOR);
       if(urls.length != 2) {
                  context.setStatus("Malformed link found: " + value.toString());
                  return;
       \lambdaString urlOrigin = urls[0]; String urlDest = urls[1];
             word.set(urlOrigin); context.write(word, origin);
             word.set(urlDest); context.write(word, destination);
\left\{ \begin{array}{cc} 0 & 0 \\ 0 & 0 \end{array} \right\}
```
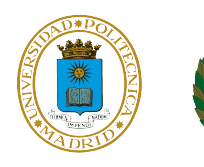

 $\rightarrow$ }

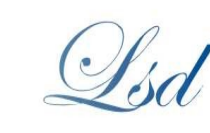

#### Hadoop Code Example, Reducer

public class IntSumReducer extends Reducer<Text,IntArrayWritable,Text,IntArrayWritable>{

```
  private IntArrayWritable result = new IntArrayWritable();
```

```
  public void reduce(Text key, Iterable<IntArrayWritable> values, Context context) 
             throws IOException, InterruptedException {
        int sumLinksOrig = 0;
        int sumLinksDest = 0;
        for(IntArrayWritable val: values) {
       Writeble[ ] intArray = val.get() ;      sumLinksOrig += ((IntWritable)intArray[0]).get();
             sumLinksDest += ((IntWritable)intArray[1]).get();
\left\{ \begin{array}{cc} 0 & 0 \\ 0 & 0 \end{array} \right\}    result.set(new IntWritable[]{new IntWritable(sumLinksOrig),
                                        new IntWritable(sumLinksDest) });
        context.write(key,result);
```
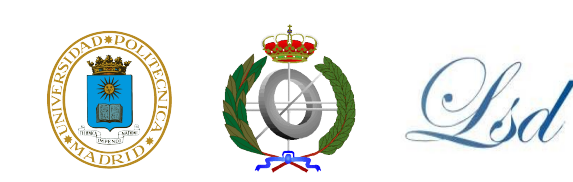

 $\rightarrow$ }

### **Bibliography**

- (Paper) "*The Google File System*". Sanjay Ghemawat, Howard Gobioff, Shun-Tak Leung. SOSP 2003
- (Book) "Hadoop: The Definitive Guide" (2<sup>nd</sup> edition). Tom White. Yahoo Press, 2010

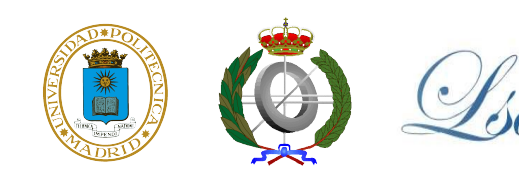

## (Example with Hadoop)

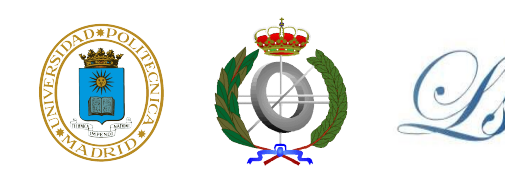

**ABORATORY**